**AutoCAD Crack [March-2022]**

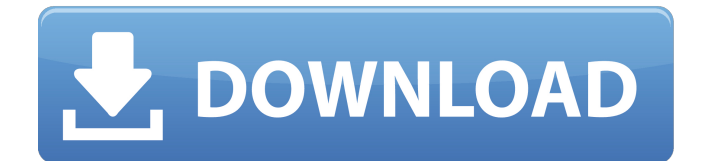

# **AutoCAD Crack+ Free License Key [March-2022]**

The first CAD application for the personal computer (PC) was Engineer's Toolkit (ETK). It was developed by John P. Adams, who created the 3D Workbench software application. Adams was an engineer at the Caterpillar Corporation, and he released his first CAD software for Mac on February 27, 1986. He later released a Windows version of the software, named Engineer's Toolkit for Windows. AutoCAD Torrent Download was introduced in December 1982. From 1990 until 2013, Autodesk was the only company to publish a CAD software application. The first version of AutoCAD was named AutoCAD 1.0 in December 1982, and it was a 32-bit graphical application for microcomputers running MS-DOS 3.3. The first AutoCAD 2.0 release was published in May 1987. This version was a 32-bit graphic application for microcomputers running MS-DOS 5.0. In May 1989, Autodesk introduced AutoCAD 2.5 and AutoCAD 3.0, which were also 32-bit graphic applications for microcomputers running MS-DOS 5.0. The 1.0 release of AutoCAD was renamed AutoCAD 2002, and the version released in 2000 became AutoCAD 2014. AutoCAD is shipped as a 32-bit and 64-bit version for Windows. The 64-bit version has support for more memory and faster processor speed than the 32-bit version. AutoCAD can be installed in a form called a compact edition (CE), and this is a smaller version of the main application that does not contain all of the features available to the standard edition (SE). The compact edition of AutoCAD can be installed in an AutoLisp interpreter so that it will function as a portable version of AutoCAD. AutoCAD can read and write formats that are created by other CAD applications or other programs used for document creation. In addition, it can communicate with other AutoCAD applications and other CAD software applications using the native CadQuery or AutoLisp formats. CAD Software Applications: Overview of CAD Software Applications A variety of CAD software applications and platforms are available for use with AutoCAD. These applications include other CAD software applications and any software applications that are used with CAD. AutoCAD runs on personal computers, laptop computers, and mobile devices. Because AutoCAD uses a Graphic User Interface (GUI), it is easier to

### **AutoCAD Crack +**

Autodesk also hosts a number of 3D models of architectural objects, including the Visible Earth. AutoCAD Cracked 2022 Latest Version Geospatial has an API which supports programmatic data access, including searching, retrieving, transforming, editing and inserting data using a browser. Autodesk Inventor is a BIM and 3D modeling software (and later a direct competitor of AutoCAD), which has a similar programming interface to Autodesk AutoCAD. It supports a custom editor, a visual scripting environment and a command line interface. Autodesk also sells a business-oriented version of AutoCAD (now Autodesk Architectural Desktop) which is a high-end BIM and design management software that supports BIM as well as a number of other design management technologies. History AutoCAD was originally based on Intergraph CAD Workbench, which was first released in 1982 and was an early 2D drafting and layout software package. The first release of AutoCAD (AutoCAD 1) was in 1987 for Windows. A version for Mac OS called AutoCAD/Drafts was released in 1990, followed by the first release of AutoCAD LT in 1996. Starting in 2005, Autodesk began converting the software to the more powerful and scalable programming interface of its newer software, such as the C++ programming language and the C# object-oriented programming language, rather than the old LISP-based interface from before the early 1990s. AutoCAD 2009, the first release of AutoCAD with the new programming interface, was released in 2009. In 2011, AutoCAD 2010 was released, and a beta version was released in 2012. With AutoCAD 2009, a client application is added which runs independently of the main AutoCAD application. This allows the software to be used as a stand-alone user interface for drafting and design activities that were previously restricted to a CAD workstation. AutoCAD 2010 introduced cloud computing as a key new concept, allowing users to access content, applications and files from anywhere via the Internet, and to collaborate with others. As well, it introduced API access (Application Programming Interface) to

the product, which allows applications to integrate with AutoCAD. A new Extensible Markup Language (XML) based exchange format was also introduced in AutoCAD 2010, allowing information to be imported and exported in a machine-readable format. AutoCAD 2012 added the ability ca3bfb1094

# **AutoCAD Crack+ With Full Keygen (Final 2022)**

Go to its component of "Registration" and get the registration key. See the key on the folder "AppData\Local\Autodesk\AutoCAD 2015\Registration". Go to the key and install Autocad using the key. 3.2 How to login to Autodesk® AutoCAD® Here is a step by step on how to login to Autodesk® AutoCAD® 2015 using the registration key and password you have created. \*\*On Windows 8 and Windows 7, enter these commands on the Windows command line: \*\* \*\* For Windows 8: \*\* \*\* For Windows 7:\*\* 1. To create the registration key: 2. Open an Autodesk® AutoCAD® file, for example, C:\Program Files (x86)\Autodesk\AutoCAD 2015\Registration\Default. 3. Edit the file called Default.reg 4. Find the line that starts with "WindowsApplication7", and replace that line with this line: "c:\autocad.exe /registration=true" 5. Save the file and exit. 6. Execute it with the "double click". 7. On the first launch of Autodesk® AutoCAD® 2015, a window should open asking you to register your license. You can choose to register, cancel or ignore the window. 8. Now, you should login to Autodesk® AutoCAD® 2015 using the registration key. 9. You should see a "Welcome to Autodesk® AutoCAD®" banner. Click on "Create a new project". 10. You should see the windows of your choice, depending on the type of file you want to load in Autodesk® AutoCAD® 2015. 11. Once you have finished selecting the windows you want to create, click on "Create". 12. Once finished, a new project will open in Autodesk® AutoCAD® 2015. 1. To delete the registration key: 2. Open an Autodesk® AutoCAD® file, for example, C:\Program Files (x86)\Autodesk\AutoCAD 2015\Registration\Default. 3. Go to the line that begins with "Windows

#### **What's New In?**

Improved Markup Assist: Follow along with our free, online version of the Autodesk Architectural Desktop Markup Assist. Live illustrations or PDFs can be imported to your drawings, with new content provided right away. (video: 1:28 min.) Revisions: Enjoy a single, visual presentation of your whole revision history, for every drawing, across all of your apps. Drag and drop from this new window on your desktop to go back to any revision in a drawing and create a detailed change history. (video: 1:11 min.) Faster rotation: Continuously improve the performance of the rotation tool, making it faster and easier to rotate the view of a drawing. (video: 2:32 min.) Improved Foci control: Reduce the lag caused by switching the active focus between drawings, by always maintaining focus on the drawing you need to edit. (video: 1:48 min.) Arc GIS extensions: Experience increased performance when using ArcGIS or other extensions that utilize dynamic editors, such as map-based analysis. (video: 1:14 min.) More workspaces: Optimize the performance of your machine. You can now choose up to four workspaces, including a global workspace. (video: 3:48 min.) Using the new window-based workspace toggles: Find your most frequently used workspaces in a window-based workspace selector. Just click the blue button, and AutoCAD moves your selected workspaces to the top of the tabbed application window. (video: 1:16 min.) Better integration of modeling tools: With a workspace for each modeling tool, switch to another workspace to work on another part of a drawing, and even bring the most recent version of a drawing back up to editing priority. (video: 1:08 min.) Design authoring: Use the new Drafting Environment from the right-click menu in the Commands toolbar. You can now move through the steps of a design process using Drafting Environment tabs. (video: 1:25 min.) New drawing canvas: Reduce the drawing window size to minimize the need to resize the drawing, and gain more space for sketching and sketchbook improvements. (video: 3:53 min.) New print preview: A new print preview pane

# **System Requirements For AutoCAD:**

C:\> ping -a bintray-ubuntu:21.4.2 PING bintray-ubuntu:21.4.2 (91.189.90.161): 48 data bytes 64 bytes from  $91.189.90.161$ : icmp\_seq=0 ttl=58 time=62.741 ms 64 bytes from  $91.189.90.161$ : icmp\_seq=1 ttl=58 time=62.719 ms  $\textdegree$ C --- bintray-ubuntu:21

Related links:

<http://itkursove.bg/wp-content/uploads/2022/07/udameeg.pdf> <https://dulcexv.com/wp-content/uploads/2022/07/AutoCAD-55.pdf> [https://skillz4hire.com/wp-content/uploads/2022/07/AutoCAD\\_\\_Crack\\_\\_\\_Download\\_X64.pdf](https://skillz4hire.com/wp-content/uploads/2022/07/AutoCAD__Crack___Download_X64.pdf) <https://islandcremations.com/wp-content/uploads/2022/07/ellirash.pdf> <https://marketing6s.com/index.php/advert/autocad-2018-22-0-crack-activator-updated-2022/> <https://vegbyte.com/wp-content/uploads/2022/07/upramb.pdf> <https://ikuta-hs19.jp/autocad-2019-23-0-free-download-for-pc-2022/> <https://c-secure.fi/wp-content/uploads/2022/07/AutoCAD-47.pdf> <https://sauvage-atelier.com/advert/autocad-crack-with-registration-code/> [https://mommark-landsby.dk/wp-content/uploads/AutoCAD\\_\\_Crack\\_\\_-5.pdf](https://mommark-landsby.dk/wp-content/uploads/AutoCAD__Crack__-5.pdf) <https://valentinesdaygiftguide.net/2022/07/24/autocad-20-1-crack-win-mac-updated-2022/> [https://www.touchegraphik.com/wp-content/uploads/2022/07/AutoCAD\\_\\_Crack\\_\\_-1.pdf](https://www.touchegraphik.com/wp-content/uploads/2022/07/AutoCAD__Crack__-1.pdf) <http://kampungkbpucangsawit.com/?p=8911> <http://ayoolahraga.id/?p=24961> <https://elektrobest.de/wp-content/uploads/2022/07/AutoCAD-60.pdf> <http://yogaapaia.it/archives/64700> <http://moonreaderman.com/autocad-2021-24-0-crack-incl-product-key-download-for-windows/> <http://www.delphineberry.com/autocad-20-0-crack-keygen/> <https://verasproperties.com/2022/07/23/autocad-crack-3/> <https://xtc-hair.com/autocad-free-download-pc-windows/>